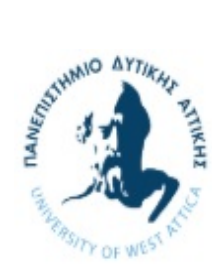

Πανεπιστήμιο Δυτικής Αττικής

 $\mathcal{L}_{\text{m}}$  measure that  $\mathcal{L}_{\text{m}}$  is  $\mathcal{L}_{\text{m}}$  and  $\mathcal{L}_{\text{m}}$  and  $\mathcal{L}_{\text{m}}$  and  $\mathcal{L}_{\text{m}}$  and  $\mathcal{L}_{\text{m}}$ 

## Αντικειμενοστρεφής Προγραμματισμός

# Εργαστήριο 9

### Streams

Ως stream ονομάζουμε μια συνεχή ροή δεδομένων, από το πληκτρολόγιο, προς την οθόνη, ή από και προς ένα αρχείο. Στην C++ ένα stream αντιπροσωπεύεται από ένα αντικείμενο ή μια κλάση. Έχουμε χρησιμοποιήσει ήδη τα αντικείμενα cin και cout για την είσοδο από το πληκτρολόγιο και την έξοδο στην οθόνη. Υπάρχουν διαφορετικά streams για την αναπαράσταση διαφορετικών ειδών ροής δεδομένων, π.χ. η κλάση ifstream αντιπροσωπεύει ροές δεδομένων από αρχεία. Τα πλεονεκτήματα που μας παρέχει η χρήση των streams είναι η μεγαλύτερη απλότητα στην χρήση τους σε σύγκριση με τις συναρτήσεις της C, καθώς και η δυνατότητα υπερφόρτωσης τελεστών και συναρτήσεων (όπως οι  $<< \kappa \alpha t >>$ ).

Οι κλάσεις των streams έχουν μια κάπως περίπλοκη ιεραρχία, όπως φαίνεται στο παρακάτω σχήμα. Όλες σχεδόν οι κλάσεις κληρονομούν από την ios. Το αντικείμενο cin που ξέρουμε ως τώρα είναι ήδη ορισμένο αντικείμενο της κλάσης istream\_withassign ενώ αντίστοιχα το cout είναι αντικείμενο της κλάσης ostream\_withassign.

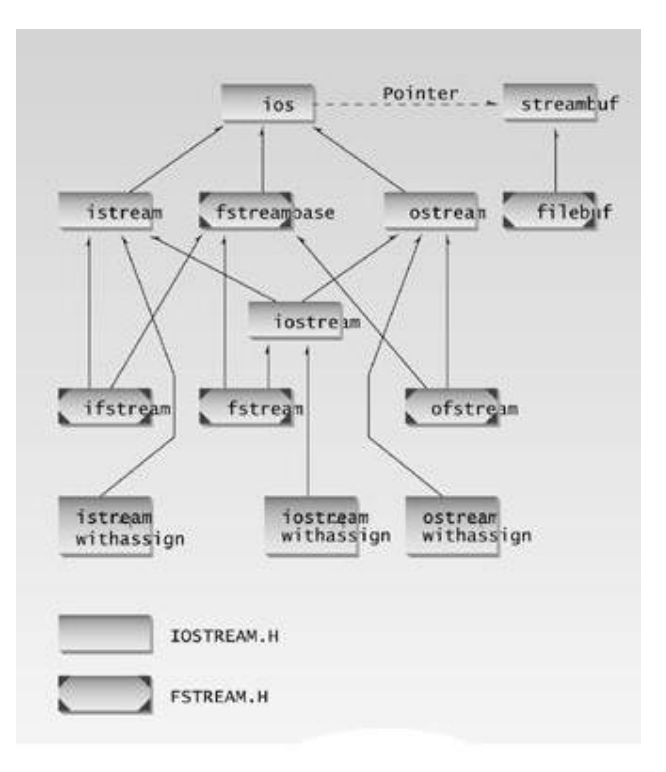

Η κλάση istream ορίζει συναρτήσεις όπως οι get(), getline(), read(), και τον overloaded operator >>, ενώ η ostream ορίζει τις put() και write(), και τον overloaded operator <<. Τέλος η iostream κλάση δημιουργείται από τις istream και ostream μέσω πολλαπλής κληρονομικότητας (multiple inheritance).

Τέλος, να σημειωθεί η διαφορά μεταξύ των κλάσεων istream και istream\_withassign (και αντίστοιχα μεταξύ ostream και ostream\_withassign). Οι κλάσεις \_withassign μοιάζουν πολύ με τις μητρικές τους, με την διαφορά ότι περιέχουν overloaded assignment operators ώστε τα αντικείμενά τους να μπορούν να αντιγραφούν (που χρειάζεται σε μερικές ειδικές όμως περιπτώσεις).

#### Η κλάση ios

Η κλάση ios περιέχει τα περισσότερα χαρακτηριστικά που μας επιτρέπουν τον χειρισμό των ροών εισόδου/εξόδου, όπως είναι τα formatting flags και τα status error bits. Παραδείγματα:

```
#include <iostream> 
using namespace std; 
int main() 
{ 
         cout << "Hello world" << endl; 
         cout.width(15); 
         cout << "Hello world" << endl; 
        int var = 15;
        cout << "Dekaexadikos: " << hex << var << endl;
}
```
## Αρχεία

Για το διάβασμα και το γράψιμο σε αρχεία χρησιμοποιούμε αντίστοιχα τις κλάσεις ifstream και ofstream, ενώ υπάρχει και η κλάση iofstream που κληρονομεί από αυτές τις δύο κλάσεις. Οι κλάσεις αυτές ορίζονται στο FSTREAM header file.

Εγγραφή σε ένα αρχείο:

```
#include <fstream> //for file I/O 
#include <iostream> 
using namespace std; 
int main() 
{ 
  char ch = 'x';
  int j = 77;
  double d = 6.02;
 char str1[80] = "string"; //strings without 
 char str2[80] = "file"; // embedded spaces 
   ofstream outfile("fdata.txt"); //create ofstream object 
    outfile << ch //insert (write) data 
       <<\begin{array}{ccccc} &<&\dot{\neg} \\ &<&\cdot\end{array}//needs space between numbers
        << d 
        << str1 
        << ' ' //needs spaces between strings 
        << str2; 
    cout << "File written\n";
```

```
 return 0; 
}
```
#### Διάβασμα από το ίδιο αρχείο:

```
#include <fstream> //for file I/O 
#include <iostream> 
using namespace std; 
int main() 
{ 
    char ch; 
   int j; 
    double d; 
    char str1[80]; 
    char str2[80]; 
    ifstream infile("fdata.txt"); //create ifstream object 
   infile >> ch >> \gamma >> d >> str1 >> str2;
    cout << ch << endl //display the data 
      << j << endl 
      << d << endl 
      << str1 << endl 
      << str2 << endl; 
    return 0; 
}
```
#### Πρόταση:

Δοκιμάστε να αλλάξετε την μεταβλητή d στα δύο προηγούμενα παραδείγματα, από double σε char[80]. Τι θα συμβεί και γιατί?

### Είσοδος/έξοδος χαρακτήρων (Character I/O)

Για να γράψουμε και να διαβάσουμε χαρακτήρες από ένα αρχείο χρησιμοποιούμε τις συναρτήσεις get(char) και put(char) των κλάσεων ifstream και ofstream αντίστοιχα. Επίσης, μέσω της συνάρτησης seekg() μπορούμε να μετατοπίσουμε τον pointer που διατρέχει το αρχείο σε διάφορα σημεία (αρχή, τέλος, ή οπουδήποτε μέσα στο αρχείο).

```
#include <fstream> 
#include <iostream> 
using namespace std; 
int main(int argc, char *argv[]) 
{ 
         if (argc != 3) { 
                 cout << "Usage: CopyFile <from> <to>" << endl; 
                 return 0; 
         } 
         ifstream fin(argv[1]); 
        if (fin == 0) {
                 cout << "Error: Input file cannot be opened for reading!" << endl; 
                 return 10; 
         } 
         ofstream fout(argv[2]); 
        if (fout == 0) {
                 cout << "Error: Output file cannot be opened for writing!" << endl;
```

```
 return 10; 
 } 
        fin.seekg(0, ios::end); 
       size t finsize = fin.tellg();
        cout << "Input file size: " << finsize << endl; 
        fin.seekg(0, ios::beg); // ios::beg -> from the start of the file 
        char c; 
        int percent = 0; 
        while (fin.get(c)) 
\{ fout.put(c); 
                cout << "Copy Completed : " << 100*percent/finsize << "\r"; 
                percent++; 
 } 
        fin.close(); 
        fout.close();
```
### Πρόταση:

}

Δοκιμάστε να αλλάξετε τον παραπάνω κώδικα, ώστε η συνάρτηση get() να μην διαβάζει ένα χαρακτήρα την φορά αλλά ένα μπλόκ χαρακτήρων (π.χ. 512 bytes/χαρακτήρες). Χρησιμοποιήστε την συνάρτηση istream& istream::read(buf, bufsize) όπου buf είναι ένας πίνακας τύπου char, και το bufsize το πλήθος των χαρακτήρων που θα διαβαστούν με την μια.

Χρησιμοποιήστε την συνάρτηση int istream::gcount()μετά από κάθε read() ώστε να βρείτε πόσα bytes διαβάστηκαν τελικά (την τελευταία φορά δεν θα είναι 512 bytes αλλά λιγότερα).

## Δυαδική είσοδος/έξοδος (binary I/O)

Σε ένα αρχείο μπορούμε εκτός από κείμενο να αποθηκεύσουμε και δεδομένα οποιουδήποτε τύπου. Για παράδειγμα μπορούμε να αποθηκεύσουμε αντικείμενα κάποιας κλάσης, το ένα μετά το άλλο, σε ένα δυαδικό αρχείο.

```
#include <fstream> //for file streams 
#include <iostream> 
using namespace std; 
//////////////////////////////////////////////////////////////// 
class person //class of persons
{ 
    protected: 
      char name[80]; //person's name
       int age; //person's age 
    public: 
      void getData() //get person's data
\left\{ \begin{array}{ccc} 1 & 1 \\ 1 & 1 \end{array} \right. cout << "\n Enter name: "; cin >> name; 
      cout << " Enter age: "; cin >> age;
\rightarrow \rightarrow \rightarrowvoid showData() //display person's data\left\{\begin{array}{ccc} \end{array}\right. cout << "\n Name: " << name; 
      cout \langle\langle "\n Age: " \langle\langle age;
 } 
}; 
int main() 
{
```

```
 char ch; 
person pers; //create person objectfstream file; //create input/output file //open for append 
 file.open("GROUP.DAT", ios::app | ios::out | ios::in | ios::binary ); 
do //data from user to file { 
   cout << "\nEnter person's data:"; 
  pers.getData(); //get one person's data
                            //write to file 
   file.write( (char*)&pers, sizeof(pers) ); 
   cout << "Enter another person (y/n)? "; 
  \sin \gg \ch;
}\text{while}(\text{ch}=='\vee'); //quit on 'n'
file.seekg(0); //reset to start of file
                            //read first person 
 while( file.read( (char*)&pers, sizeof(pers) ) ) 
{<br>cout << "\nPerson:";
                        //display person
   pers.showData(); //read another person 
 } 
 cout << endl; 
 system("pause"); 
 return 0;
```
Στο παραπάνω πρόγραμμα, χρησιμοποιούμε την συνάρτηση seekg(0) για να οδηγήσουμε τον δείκτη του αρχείου που διαβάζουμε στην θέση μηδέν (αρχή του αρχείου). Αντίστοιχα χρησιμοποιούμε την seekp(..) για να πάμε τον δείκτη του αρχείου στο οποίο γράφουμε σε μια συγκεκριμένη θέση εντός του αρχείου.

Οι συναρτήσεις seekg και tellg αφορούν αρχείο που έχει ανοιχτεί για διάβασμα, ενώ οι συναρτήσεις seekp και tellp αρχείο για γράψιμο.

## Χειρισμός αρχείων από το ίδιο το αντικείμενο

}

```
#include <fstream> //for file streams 
#include <iostream> 
using namespace std; 
class person //class of persons 
  \left\{ \right. protected: 
     char name[40]; //person's name
     int age; //person's age public: 
     void getData(void) //get person's data
       { 
       cout << "\n Enter name: "; cin >> name; 
       cout << " Enter age: "; cin >> age; 
       } 
     void showData(void) //display person's data
       { 
      cout \langle\langle "\n     Name: " \langle\langle name;
      cout \langle\langle "\n Age: " \langle\langle age;
 } 
 void diskIn(int); //read from file 
void diskOut(); // write to file
     static int diskCount(); //return number of
```

```
 // persons in file 
    }; 
void person::diskIn(int pn) //read person number pn
                                   { //from file 
   ifstream infile; \frac{1}{2} //make stream
    infile.open("PERSFILE.DAT", ios::binary); //open it 
    infile.seekg( pn*sizeof(person) ); //move file ptr 
    infile.read( (char*)this, sizeof(*this) ); //read one person 
    } 
void person::diskOut() //write person to end of file 
\left\{ \begin{array}{c} 1 \end{array} \right. ofstream outfile; //make stream 
                           //open it 
 outfile.open("PERSFILE.DAT", ios::app | ios::binary); 
 outfile.write( (char*)this, sizeof(*this) ); //write to it 
    } 
int person::diskCount() //return number of persons 
    { //in file 
    ifstream infile; 
    infile.open("PERSFILE.DAT", ios::binary); 
   infile.seekg(0, ios::end); //go to 0 bytes from end
                           //calculate number of persons 
   return (int)infile.tellg() / sizeof(person);
    } 
int main() 
  \{ person p; //make an empty person 
    char ch; 
    do { //save persons to disk 
      cout << "Enter data for person:"; 
     p.getData(); //get data
     p.diskOut(); //write to diskcout << "Do another (y/n)? ";
       cin >> ch; 
      } while(ch=='y'); //until user enters 'n'int n = person::diskCount(); //how many persons in file?
   cout \langle \cdot \rangle "There are " \langle \cdot \rangle n \langle \cdot \rangle" persons in file\n";<br>for (int j=0; j\langle n; j+1 \rangle //for each one,
   for(int j=0; j<n; j++)
\left\{\begin{array}{ccc} \end{array}\right.cout \lt\lt "\nPerson " \lt\lt\to j;
      p.diskIn(j); //read person from disk p.showData(); //display person 
 } 
    cout << endl; 
    return 0; 
 }
```
## Λάθη κατά τον χειρισμό αρχείων

Όταν ανοίγουμε ένα αρχείο που δεν υπάρχει, ή όταν δεν υπάρχει χώρος στον δίσκο για να γράψουμε υπάρξει πρόβλημα. Θα πρέπει λοιπόν το πρόγραμμά μας να είναι έτοιμο να τα αντιληφθεί και να αντιδράσει καταλλήλως. Η C++ μας παρέχει μια σειρά συναρτήσεων για τον έλεγχο των λαθών, όπως φαίνεται παρακάτω.

```
#include <fstream> 
#include <iostream>
```

```
using namespace std; 
int main() 
   \{ ifstream file; 
    file.open("test.dat"); 
     if( !file ) 
       cout << "\nCan't open file";
     else 
        cout << "\nFile opened successfully."; 
   cout \langle\langle "\nfile = " \langle\langle file;
   cout \langle "\nError state = " \langle file.rdstate();
   cout \langle\langle "\ngood() = " \langle\langle file.good();
cout \langle\langle\ \rangle "\neof() = " \langle\langle\ \rangle file.eof();
cout \langle\langle "\nfail() = " \langle\langle file.fail();
cout \langle\langle "\nbad() = " \langle\langle file.bad() \langle\langle endl;
     file.close(); 
    system("pause");
    return 0; }
```